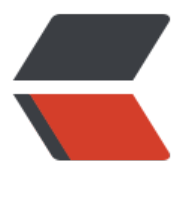

链滴

# Dubb[o 接](https://ld246.com)口使用

作者:Andy

- 原文链接:https://ld246.com/article/1533637641056
- 来源网站: [链滴](https://ld246.com/member/Andy)
- 许可协议:[署名-相同方式共享 4.0 国际 \(CC BY-SA 4.0\)](https://ld246.com/article/1533637641056)

# **Dubbo接口简介:**

Dubbo (开源分布式服务框架) Dubbo是阿里巴巴公司开源的一个高性能优秀的服务框架, 使得应 可通过高性能的 RPC 实现服务的输出和输入功能,可以和Spring框架无缝集成。

# **核心部分:**

1. 远程通讯: 提供对多种基于长连接的NIO框架抽象封装, 包括多种线程模型, 序列化, 以及"请求-应"模式的信息交换方式。

2. 集群容错: 提供基于接口方法的透明远程过程调用,包括多协议支持,以及软负载均衡,失败容错 地址路由,动态配置等集群支持。

3. 自动发现: 基于注册中心目录服务, 使服务消费方能动态的查找服务提供方, 使地址透明, 使服务 供方可以平滑增加或减少机器。

### **dubbo使用:**

Dubbo采用全Spring配置方式,透明化接入应用,对应用没有任何API侵入,只需用\*\*Spring加载Du bo的配置即可, Dubbo基于Spring的Schema扩展进行加载。

### **服务提供者:**

定义接口:

```
 public interface DemoService { . 
     String sayHello(String name);
```

```
 }
```
实现接口(在消费方不可见):

public class DemoServiceImpl implements DemoService{

```
 public String sayHello(String name) { 
                  return "Hello " + name; 
\left\{\begin{array}{cc} 1 & 1 \\ 1 & 1 \end{array}\right\}
```
### Spring配置:

}

```
<?xml version="1.0" encoding="UTF-8"?> 
<beans xmlns="http://www.springframework.org/schema/beans" 
   xmlns:xsi="http://www.w3.org/2001/XMLSchema-instance" 
   xmlns:dubbo="http://code.alibabatech.com/schema/dubbo" 
   xsi:schemaLocation="http://www.springframework.org/schema/beans 
     http://www.springframework.org/schema/beans/spring-beans.xsd 
     http://code.alibabatech.com/schema/dubbo 
     http://code.alibabatech.com/schema/dubbo/dubbo.xsd 
     "> 
   <!-- 具体的实现bean -->
```

```
 <bean id="demoService" class="com.unj.dubbotest.provider.DemoServiceImpl" />
```

```
 <!-- 提供方应用信息,用于计算依赖关系 --> 
 <dubbo:application name="xixi_provider" /> 
 <!-- 使用multicast广播注册中心暴露服务地址 
 <dubbo:registry address="multicast://224.5.6.7:1234" />--> 
 <!-- 使用zookeeper注册中心暴露服务地址 --> 
 <dubbo:registry address="zookeeper://127.0.0.1:2181" /> 
 <!-- 用dubbo协议在20880端口暴露服务 --> 
 <dubbo:protocol name="dubbo" port="20880" /> 
 <!-- 声明需要暴露的服务接口 --> 
 <dubbo:service interface="com.unj.dubbotest.provider.DemoService" ref="demoService" /
```
#### </beans>

打包上传: mvn clean deploy

#### **服务消费者:**

#### Spring引用dubbo接口

```
<?xml version="1.0" encoding="UTF-8"?> 
<beans xmlns="http://www.springframework.org/schema/beans" 
   xmlns:xsi="http://www.w3.org/2001/XMLSchema-instance" xmlns:dubbo="http://code.alib
batech.com/schema/dubbo" 
   xsi:schemaLocation="http://www.springframework.org/schema/beans 
     http://www.springframework.org/schema/beans/spring-beans.xsd 
     http://code.alibabatech.com/schema/dubbo 
     http://code.alibabatech.com/schema/dubbo/dubbo.xsd 
     "> 
  <!-- 消费方应用名, 用于计算依赖关系, 不是匹配条件, 不要与提供方一样 -->
   <dubbo:application name="hehe_consumer" /> 
   <!-- 使用zookeeper注册中心暴露服务地址 --> 
   <!-- <dubbo:registry address="multicast://224.5.6.7:1234" /> --> 
   <dubbo:registry address="zookeeper://127.0.0.1:2181" /> 
   <!-- 生成远程服务代理,可以像使用本地bean一样使用demoService --> 
   <dubbo:reference id="demoService" 
     interface="com.unj.dubbotest.provider.DemoService" /> 
</beans>
方法使用:
```

```
public class Consumer {
```

```
 public static void main(String[] args) throws Exception { 
   ClassPathXmlApplicationContext context = new ClassPathXmlApplicationContext( 
        new String[] { "applicationContext.xml" });
```

```
 context.start();
```

```
 DemoService demoService = (DemoService) context.getBean("demoService"); // 
 String hello = demoService.sayHello("tom"); // 

 System.out.println(hello); //
```
 } }